# 22416

## **23124 3 Hours / 70 Marks**

Seat No.

*Instructions* – (1) All Questions are *Compulsory.*

- (2) Answer each next main Question on a new page.
- (3) Illustrate your answers with neat sketches wherever necessary.
- (4) Figures to the right indicate full marks.
- (5) Assume suitable data, if necessary.
- (6) Mobile Phone, Pager and any other Electronic Communication devices are not permissible in Examination Hall.

#### **Marks**

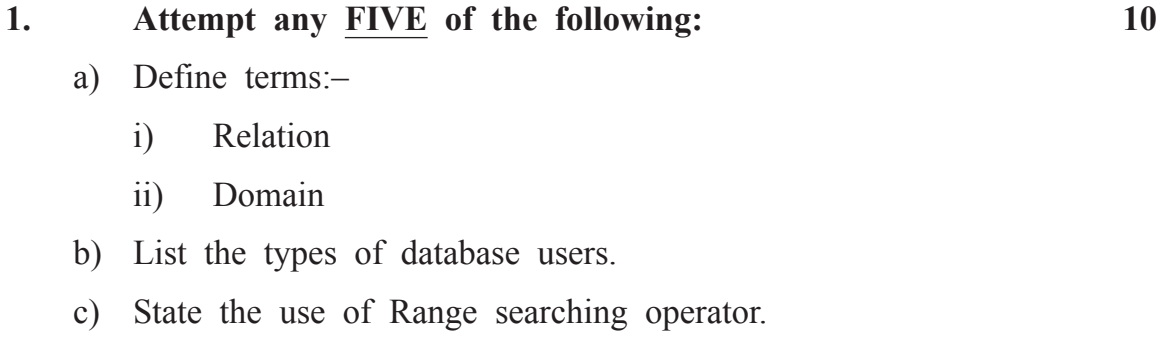

- d) Define view. State its uses.
- e) State properties of transaction.
- f) List any four relational algebra operators.
- g) Give need of sequences.

#### 22416 [ 2 ]

### **4. Attempt any THREE of the following: 12**

a) Define database backup. Describe how database backup helps to avoid failures.

- b) Explain creating and dropping synonyms with the help of example.
- c) Write SQL statements for following:
	- i) Create table student with roll no, name, date-of-birth, percentage, assign roll no as primary key.
	- ii) Add new column email in student table.
	- iii) Change the name of table from 'student' to 'stud\_info'.
	- iv) Delete table 'stud\_info' with its structure and data.
- d) Differentiate between WHERE and HAVING clause. (Any four points)
- e) Create a trigger which invokes on updation of record on emp table.

#### **5. Attempt any TWO of the following: 12**

- a) Describe Commit, Rollback and save point with example.
- b) i) Create a view called stud info of information technology course students.
	- ii) Display the contents of this view.
	- iii) Modify the data using view stud\_info i.e. modify email address of 'yogesh'.
	- iv) Remove the stud\_info.
- c) Write a PL-SQL program which accept the customer ID from the user, if user enters an invalid ID then the exception invalid id is raised using exception, handling.

#### **6. Attempt any TWO of the following: 12**

- a) Create a sequence
	- i) Sequence name is seq 1, start with 1, increment by 1, minimum value 1, maximum value 20.
	- ii) Use a seq\_1 to insert the values into table student [ID Number  $(10)$  Name char $(20)$ ];
	- iii) Change the seq\_1 max value 20 to 50.
	- iv) Drop the sequence.
- b) Write a PL-SQL code to print largest number from three numbers (accept three numbers from user).
- c) Consider the following database Employee (emp\_id, emp\_name, emp city, emp addr, emp dept, join data).
	- i) Display the emp id of employee who live in city 'Mumbai' or 'Delhi'.
	- ii) Change employee name, 'Aakash' to 'Jayesh'.
	- iii) Display the total number of employee whose dept number is 5.